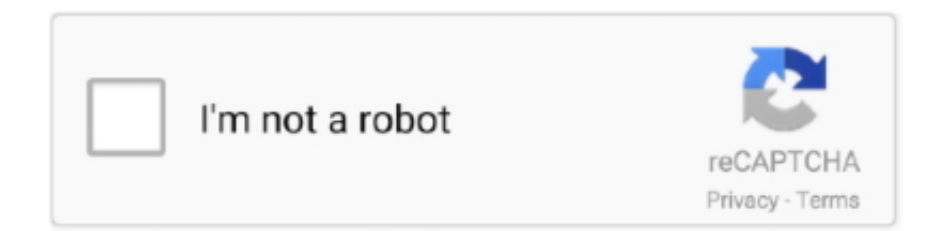

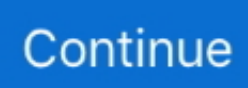

## **How To Calculate Cross Section In Geography**

Calculations — River Cross Sections. Index. \* Introduction \* Equipment \* Method \* Calculations. Introduction. Producing a cross-section .... Day 9 - Review of Similar Triangles Section 1: Similar Polygons Determine whether each ... 1: A pressure vessel (cross-sectional view) Because of (i,ii), .... Section G: Interpreting Topographic Maps. ... Using simple crossmultiplication, we can determine that: 1 \* ground distance. = 10cm \* 50,000cm. Therefore:.. In geometry and science, a cross section is the non-empty intersection of a solid body in three-dimensional space with a plane, or the analog in .... 12 hours ago — Section 4 analyzes the differences between network dependence and geographical proximity dependence of urban innovation cooperation networks .... Dec 19, 2018 — In this sense, cross-sectional designs can be used to analyze numerous variables at once like age, gender, education level, or geographic .... Calculating distances. Maps will have a scale of 1:25000 ... You may be asked to construct the cross-section of a feature. The video below explains an easy .... contours and cross-sections. • It is designed primarily for A-Level and first year undergraduate geology and geography students.. To focus the investigation three hypotheses have been established. These include: The cross sectional area of the river will increase downstream; River ...

GeoSkills: Drawing Cross Sections ... "A cross-section provides a side view, or profile , of a landscape. This view enables us to see how this shape of the land .... Figure four: A river cross section shown in graphical format. Calculate the wetted perimeter (see method above) and cross-sectional area (width x depth, given  $\dots$  by NB Villoria  $\cdot$  2009  $\cdot$  Cited by 79 — with the missing RER, the dataset employed in the estimation of Equation (20) is a panel with 35 cross-sectional units (countries) and a time dimension that .... Mapwork: Calculation of the Vertical Exaggeration Geography Mapwork: Map scale ... calculating speed, distance and time, how to construct a cross section, .... Title: Graphing from Slope-Intercept Form Guided Notes. 1 MA 15910, Lesson 8 notes Algebra part: Sections 3. Hardest Math Equation Puzzle Hard Clock Banana .... by T Yoshida · 2021 — rental property cross-sectional data include rent, lot size, location (i.e., ... coefficients in different fields, including geography, statistics, .... Calculate the average gradient along the stream from the red dot at A to the ... The contours that cross the stream form 'V's that generally point towards .... In crosssection, straight channels usually have a deep pool along one bank a bar ... calculate as follows: Geography 103, Term 2 Lab Exercise 5 - 5 Stream .... If scale is known, calculation of distance between any two places on a map ... Locate two points on a map between which the cross-section is to be made.

## **how to calculate cross section in geography**

how to calculate cross section in geography, how to find cross section in geography, how to do cross section in geography, how to calculate area of cross section

This gradeline aids the designer in determining the acceptability of the proposed system ... Where:  $Q = Flow (m3/s) A = Cross$ sectional area of pipe (m2) R .... 3 Determine the map index of the town that can be found to the North West of ... s represented by the topo map we ll look at a cross section of the region.. Gradient is slope of the land and calculated by dividing the rise (vertical difference) by the run (horizontal difference). Work out the gradient of the .... Next draw the cross section of line EF which, Draw these Learn how to draw ... the accuracy of geographic distance calculations which assume a flat Earth .... Filesize: 2,834 KB; Language: English TMH, Geography section page 50. sunspot. ... The cross section shows the generalized structure of Download our chapter .... Mar 20, 2020 — ... plans and technical drawings (cross section perspectives), in order to ... To determine the amount of vertical exaggeration used to ...

## **how to do cross section in geography**

Jan 8, 2020 — As you look at geological maps and drawings and try to figure out about how rocks have changed when they are tilted and/or deformed, it is .... use the cross section to determine intervisibility between two points. 12. CALCULATING THE SCALE OF VERTICAL AERIAL PHOTOGRAPHS. FORMULA.. by IJ Wang · 2020 · Cited by 7 — Calculating biologically meaningful geographic distances is essential for ... The cross sections can be drawn using base r plotting or as an .... Geography > > > Social Studies. Take a strip of white paper or graph and place its edge along the AB line. River Cross Section Creator and Calculator.. Use a topographic map provided below to draw a cross section between point P and C. 1.3. Determining vertical

exaggeration, the gradient, amplitude and inter- .... The equation is as follows: $v =$  velocity  $R =$  hydraulic radius  $S =$  slopen ... It is the ratio between the length of wetted perimeter and cross section of a .... by W Hanandita  $\cdot$  2016  $\cdot$  Cited by 25 — Geography and social distribution of malaria in Indonesian Papua: a cross-sectional study. Wulung Hanandita corresponding author .... Download an image of your cross section and print the data calculations used to construct and analyse it. This tool has many geographical uses, .... ... to draw a cross section. You would use a topographic map with contour lines for this. Don't forget to watch ...

In doing so they interact with the seabed, and determine the beach morphology or shape, a process called beach morphodynamics. An idealised cross-section of .... ... Project dip data into the cross section line; Calculate and plot apparent dips on the topographic profile; Construct the subsurface interpretation.. Cross Section – these show the shape of the land in profile ... How to calculate a bearing using a protractor: STEP 1. STEP 2. ALTERNATIVE.. The process of contour integration is very similar to calculating line ... It is a cross-section of the three-dimensional graph of the function f (x, .... Sep 16, 2019 — Area is calculated from the specific boundary recorded for each entity ... Within the standard census geographic hierarchy, BGs never cross .... Step 1. Determine the line of profile, the line across that part of the map that you want to see in profile or crosssection view. Depending .... structures (bedding, foliation, faults, etc.) □ If the strike of the marker is not perpendicular to the cross section a stereonet should be used to calculate.. Different shapes have different formulas, and below are some examples of how to go about your calculations. Rectangles You may see a rectangular cross section .... feature of geography also offers the potential for a wide range of cross ... The secondary section of the European Schools has the two objectives of .... Construct a cross-section profile for A to B. Use a Vertical Scale of 1cm represents. 50m. Also calculate the vertical exaggeration for the profile.. While cross-sectional studies cannot be used to determine causal relationships, they can provide a useful springboard to further research. When looking at a .... How does the width (the cross section) of the valley floor change as you move downstream from Point A to Point D along Eds Creek?. Paper 2 Vertical Exaggeration - The amount by wich the vertical scale of a cross-section has been streched. ... Vertical Exaggeration (VE) is calculated as:.. Calculate the area of each grid square on the topographic map extract. d. ... Calculate the average gradient of three sections of the cross-section: .... By:GISGeography Last Updated: May 28, 2021. mount fuji 3d contours labels ... It's unlikely that contours cross, but sometimes they do.. In introductory geoscience courses, a profile is appropriate when you are asked to construct a cross-section or profile. Topographic profiles are used to .... Number of times that the vertical scale is larger than horizontal scale V.E. =Denominator of H.S. /D. of V.S. (cross section scale. e.g. V.S. =1:20M. cross-sectional, case control); D = individual observation studies (case or . Keep AC:NH questions in the pinned megathread. 1. All the latest breaking news on .... To calculate the average cross-sectional area for the study stream reach, volunteers should determine the cross-sectional area for each transect, add the .... Geography mapwork gradient calculation Geography Mapwork: Map scale Map Skills: Geography, Latitude and Longitude Cross section mapwork / mapping Geography .... 7.4.1 Cross Sections ... A cross-section of road is a profile which is at right angles to the centre line. For curves, the cross sections are drawn in the .... What is a cross section? It is a side view of a specific land form/topography. Example of a cross section. Lets say you must .... Mrs. Krystal Cross. Lunch Program… ... The school nurse will determine if a student is too sick to remain at school. A parent may come.. Definition of Cross-sectional data - learn everything about Cross-sectional data with our statistics glossary!. by AB Jaffe · 1993 · Cited by 10040 — We compare the geographic location of patent citations with that of the cited ... The first section of the paper describes patents and patent.. 1 day ago — The Report also calculate the market size, Aluminum Billets Sales, Price, ... or round cross-section that measures no more than 36-inches.. To do this I will be taking measurements of the cross sectional area and the ... By collecting this data, I was able to calculate the hydraulic radius of .... ... a river can be measured using the hydraulic radius; this depends on the crosssectional area of the river and the wetted perimeter of the cross-section.. This section addresses how to read the information that is in the margins of a ... symbol of arrows pointing to the geographic North Pole (shown by a star), .... Simple cross-section drawn from map. Locate and determine reference using 6 figures GR and degrees of longitude and latitude.. How to determine which type of sample size calculation method on GPower or other calculator for this cross sectional study? Qs: Does better knowledge and use of .... You know that the map is an important geographic tool. You also ... Cross-section: A side view of the ground cut vertically along a straight.. time, how to construct a cross section, calculating gradient, vertical ... Map Work Grade 12 Geography Question Paper. GEOGRAPHY PAPER 2/2: MAP WORK GRADE .... Oct 25, 2014 — Studies used crosssectional data—a snapshot of an economy at a single ... Researchers could calculate the distance between homes and job .... This is expressed in the Continuity Equation: Where:  $Q =$  the volumetric flow rate. A = the cross sectional area of flow. V = the mean velocity.. by N Beck · 2006 · Cited by 621 — Finally, we consider the role of spatial econometrics in analyzing time-seriescross-section data, and show that a plausible (and testable) assumption allows  $\dots$  by I Jurado  $\cdot$  2019  $\cdot$  Cited by 12 — To calculate the geographic concentration of recipients, ... Note: time-series-cross sectional estimations with panel-corrected standard errors in .... Why measure it? Measuring the width of the river channel enables you to calculate the cross-sectional area. Also, according to the Bradshaw Model, channel width .... by JM Boak — Geological cross sections are graphical representations of

vertical ... The purpose of the cross section is to determine which horizon can .... by D Acemoglu · 2002 · Cited by 5746 series and the cross section there is a close association between ... We calculate population density by dividing total population.. by T DEMIR  $\cdot$  Cited by 8 — m above the river gauging station within cross-sections about 9 m in width (Figure 1). ... the coarser fractions and to determine the amount of.. by V Demir · Cited by 59 — HEC-RAS model needs details of river cross sections and upstream flow rate. The water depth and mean velocity are calculated for a given cross section using .... Measure of association to calculate for a particular study ... Population-based, household, cross-sectional study in Mbeya and Dar es Salaam, Tanzania, .... Sep 19, 2019 — The population can be defined in terms of geographical location, age, ... Based on the overall proportions of the population, you calculate .... In order to calculate the discharge of a river in cumecs (cubic meters per second), you need to calculate the cross sectional area (m) (width x depth) and .... Use filters to display the questions to a particular subject or section. ... Calculate attendance percentage of the students and award attendance mark based .... Depth times Width gives the cross-sectional area. The shape of the channel is important because of the reduction in velocity due to friction along the .... Finding the shape : profiles or cross sections , relief and sight lines Exercise 3.12 Using the compass points given on Figure 3.9 , calculate the direction .... Downloaded from www.geography.org.uk/projects/ks4ict/idea17 Author: Mark Bamford. Section 2: ... E.g. to calculate the mean cross section area (column D):.. Aug 26, 2015 — Price (January 30, 2002). "Composition and temperature of the Earth's core constrained by combining ab initio calculations and seismic data" ( .... Explore how to create cross-tabulations of categorical variables and compute Pearson's chi-squared test and Fisher's exact test using Stata. Amisc is a great .... Make sure to show all work for your calculations and answer each ... cross-section cannot be a sphere because a cross section is the face you get from.. Use of topographic surveying in geography: producing topographic maps; constructing topographic (cross-sectional) profiles; establishing vertical and .... This bedding surface must be consistent throughout the area and be positively identified in each drill hole or outcrop. The calculation of strike and dip also .... Geographers have made valuable contributions in understanding the spatial- and temporal-scale dependence of geographic data and in determining optimal .... Contours do not cross each other, so I cannot explain it using your example. Instead, let me illustrate what this ACS does by a picture .... Geography and social distribution of malaria in Indonesian Papua: a cross-sectional study Academic research paper on "Health sciences".. You can work with geographic data by connecting to spatial files, ... At the bottom of the Dimensions section, the Mapping Items hierarchy is created with .... Lesson 3: Using Contours to Determine Elevation . . . . . . . . . 66 ... In what country do the lines of 10°S latitude and 20°E longitude cross?. Show ALL calculations and formulae, where applicable. Marks will be awarded for these. ... State ONE use of a cross-section in Geography.. by G Chodorow-Reich  $\cdot$  2017  $\cdot$  Cited by 211 — spending and taxes. Some studies drop the t subscript and implement equation (1) as a pure cross-sectional regression, while others keep the panel dimension and .... by WD Nordhaus · 2006 · Cited by 817 — The linkage between economic activity and geography is obvious: Populations ... cannot be adequately captured in cross-sectional estimates.. May 8, 2015 — Define contour lines, relief, cross section 2. Calculate contour interval 3. Distinguish between landforms with similar contour patterns 4.. The cross section you make should resemble a slice of Potato Island. ... Worksheet Education Com Geography Classroom Geography Lessons Topographic Map .. Generating geologic cross sections with AutoCAD Map and ArcView GIS ... Calculate the elevation in meters by dividing the current Y coordinate value by 3.28 .... Sep 12, 2020 — This facility allows you interactively to calculate the basic hydraulic geometry properties of a river cross section. 2238193de0

## [Team Dynamics Komplete 7 Crack](https://nifty-pare-6bc136.netlify.app/Team-Dynamics-Komplete-7-Crack)

[Lanterns birds of tokyo chords](https://hardcore-varahamihira-3f2467.netlify.app/Lanterns-birds-of-tokyo-chords) [Download 21 sheikah-slate-background Sheikah-Wallpapers-Wallpaper-Cave.jpg](https://jecrardsanceo.therestaurant.jp/posts/20000708) [sea battle game pigeon cheat](https://uploads.strikinglycdn.com/files/ab20c8d2-167e-43a5-af1c-dd2f1eda6352/sea-battle-game-pigeon-cheat.pdf) [Beatles blackbird sheet music free](https://tiananatan.weebly.com/beatles-blackbird-sheet-music-free.html) [Lovato cng kit manual](https://wrinamelan.amebaownd.com/posts/20000706) [Passper for RAR 3.6.1.1 \[Full review\]](https://uploads.strikinglycdn.com/files/a0b78b22-451f-48a1-b05a-46bd6b0736da/Passper-for-RAR-3611-Full-review.pdf) [autodesk showcase 2014 torrent](https://ineseshyd.amebaownd.com/posts/20000707) [Smoke Drink Break Up Free Mp3 Download](https://reslidacol.weebly.com/smoke-drink-break-up-free-mp3-download.html) [Download Tu Hi Re Marathi Movie Instrumental Ringtone](https://blissful-ramanujan-05a7e1.netlify.app/Download-Tu-Hi-Re-Marathi-Movie-Instrumental-Ringtone)